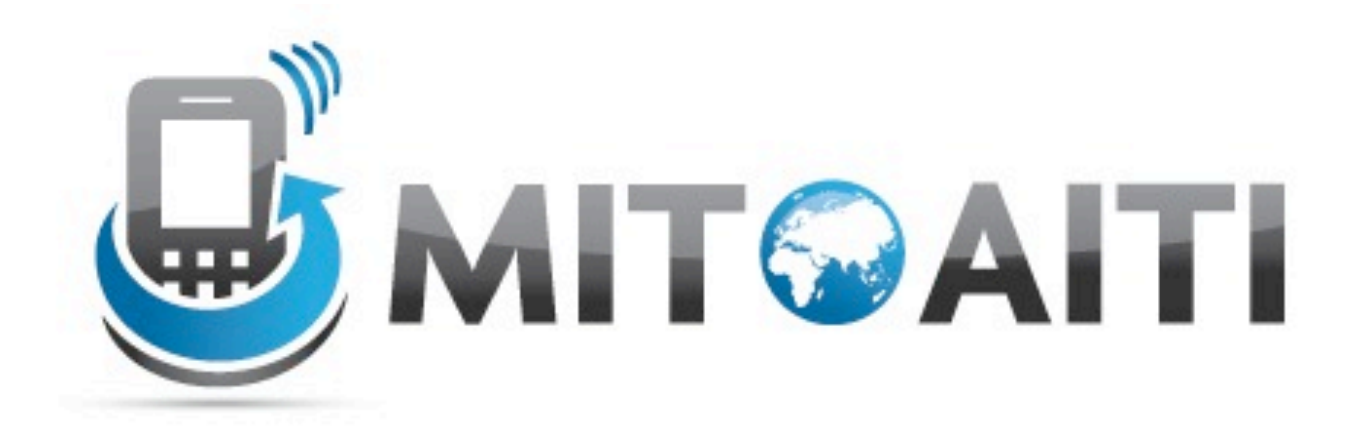

#### Accelerating Information Technology Innovation

http://aiti.mit.edu

India Summer 2012 Lecture 6 – Django: Linking Models and Views

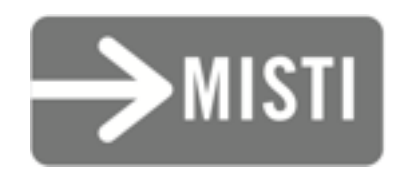

#### Django: Review of Models

*Create a* City *named "Mumbai" and save it.*

*Find the* City *named "Mumbai"*

#### *Get the* id *of Mumbai. Set the* population *of Mumbai to 12,478,447*

*Find the city named "Mumbai" and get its population. Save the change to the population you made. Then find the city again and get its population.*

*Get the list of all* City *objects.*

*Get all* City *objects with population greater than 1 crore. Order that list by the name of the city from A to Z. Delete all* City *objects with population less than 1 crore.*

#### Some Final Notes

- Synchronize the database (syncdb) whenever you change a model
	- Not when you create or save one!
- By default, properties are *required* to save
- blank=True in the arg. list changes this
	- You may also need null=True

# Linking Models

- How do Country and State relate?
	- One-to-one?
		- One capital per state (usually)
	- Many-to-many?
		- One state may have many languages
		- One language may be in many states
	- One-to-many!
		- One country has many states; a state has only one country!

- country = ForeignKey(places.Country) Builds a property to link to another model.
- state.country will return a places.Country object
- Treat it like any other property (save it!)
- Can also go backwards: country.state\_set

- What about one-to-one relationships?
- governor = OneToOneField(Person)
- state.governor will return a Person
- person. state will go backwards

 $\circ$  Can hide this with related\_name="+" argument

- Many-to-many relationships?
	- Tricky! Google App Engine won't let us use ManyToManyField!
- Solution: A cross-join model
	- Disadvantage: We can't filter the lists easily!
	- Disadvantage: Need to write more code!

**from** django.db **import** models **import** languages.models

```
class StateLanguage(models.Model):
 state = models.ForeignKey(State)
 language = models.ForeignKey(languages.models.Language)
```
#### Some Practice!

#### **Discussion:**

#### *How should* City *link to* State*?*

*(one-to-one? one-to-many? many-to-many?)*

*Link* City *to* State

#### **Discussion:**

#### *How could we link the capital of a* State*?*

*(one-to-one? one-to-many? many-to-many?)*

*Add a capital property to* State

#### *How might we link* States *that border each other? Try writing the code to do so.*

#### Views

- Two parts:
- 1. View method
	- methods are defined in views.py
	- One argument (HttpRequest)
	- Respond with HttpResponse which takes string argument of response (e.g. HTML as a string)

**from** places.models **import** State # Need to import the model now!

```
def list_states(request):
 states = State.objects.all().order_by("name")
html = "" for state in states:
    html += state.name + ", "
html =html[:-2] # Take the substring of html except for
                   # the last two characters.
 return HttpResponse(html)
```
- 2. URLs:
	- URLs are defined in urls.py
	- urlpatterns set to a patterns function
		- All arguments except the first are:
		- url([regular expression], [string of view])
			- r'[string]' quotes regular expressions without many backslashes
			- Calls view with full package name.

- Some hints about regular expressions
	- $\circ$  All text matches itself except ()\[]. +?\*
	- $\circ$  Can match these by adding a "\" before each
		- Some "\" letter combos mean something. "\d" means numbers 0–9.
	- $\circ$  ^ Matches the start of the string (at the start)
	- $\circ$  \$ Matches the end of the string (at the end)

(?P<var>pat) – Matches "pat", stores in "var"

*We'll cover regular expressions in more detail later!*

#### *What do you think:* url(r'^states/\$', 'places.views.list\_states'), *means?*

#### *What do you think:* url(r'^states/json\$', 'places.views.list\_states\_json'), *means?*

#### *What do you think:* url(r'^states/(?P<state\_id>\d+)/\$', 'places.views.show\_state'), *means?*

- Can pass arguments back to view
- r'^states/(?P<state\_id>\d+)/\$' to...

**from** places.models **import** State # Need to import the model now!

```
def state_detail(request, state_id):
 state = State.objects.get(id=state_id)
 return HttpResponse(state.name)
```
*Make a view method that gets the list of all* City *objects.*

#### *Add a URL to view the list of* City *objects.*

*Now let's view the list of* City *objects. (You'll need to use the "Django" menu to run "startapp"!)*

*Make a view method that gets a* City *object by its* id*.*

#### *Make a view method that gets a* City *object by its* name*. (*[A-Za-z ]+ *matches a string of letters and spaces)*

#### References

- Django documentation:
	- "Field Types: Relationship fields" [<https://docs.djangoproject.com/en/1.3/ref/models/fields/](https://docs.djangoproject.com/en/1.3/ref/models/fields/#module-django.db.models.fields.related) [#module-django.db.models.fields.related>](https://docs.djangoproject.com/en/1.3/ref/models/fields/#module-django.db.models.fields.related)
	- "Writing your first Django app: Part 3" [<https://docs.djangoproject.com/en/1.3//intro/tutorial03/>](https://docs.djangoproject.com/en/1.3//intro/tutorial03/)
	- "Writing views" [<https://docs.djangoproject.com/en/1.3//topics/http/views/>](https://docs.djangoproject.com/en/1.3//topics/http/views/)
	- "URL dispatcher" [<https://docs.djangoproject.com/en/1.3//topics/http/urls/>](https://docs.djangoproject.com/en/1.3//topics/http/urls/)

#### References

#### • Django documentation:

○ For more on HttpRequest and HttpResponse [<https://docs.djangoproject.com/en/1.3//ref/request-response/>](https://docs.djangoproject.com/en/1.3//ref/request-response/)